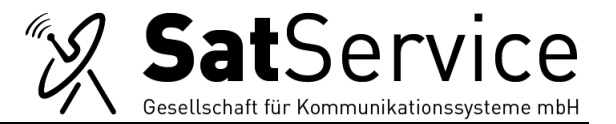

# *sat-nms* **NMS Network Management System General Overview**

SatService's *sat-nms* NMS Network Management System is a comprehensive software-based system providing monitoring and control of SCPC/MCPC VSAT stations and in general, Satellite Ground Station from a central site. The system consists of two parts:

- Network Management System (*sat-nms* NMS)
- VSAT Local Controller (*sat-nms* VLC)

A Network Management System is located at a central site that may or may not be located at the site of a satellite ground station. The *sat-nms* NMS uses the terrestrial telephone/ISDN system, the Internet, LAN, Satellite Channels or any other TCP/IP link as communication path for monitoring and controlling. Each site of a satellite ground station has a VLC installed. The VLC is connected via TCP/IP to the central Network Management System and via local serial interfaces connected with the equipment to be monitored and controlled at the site

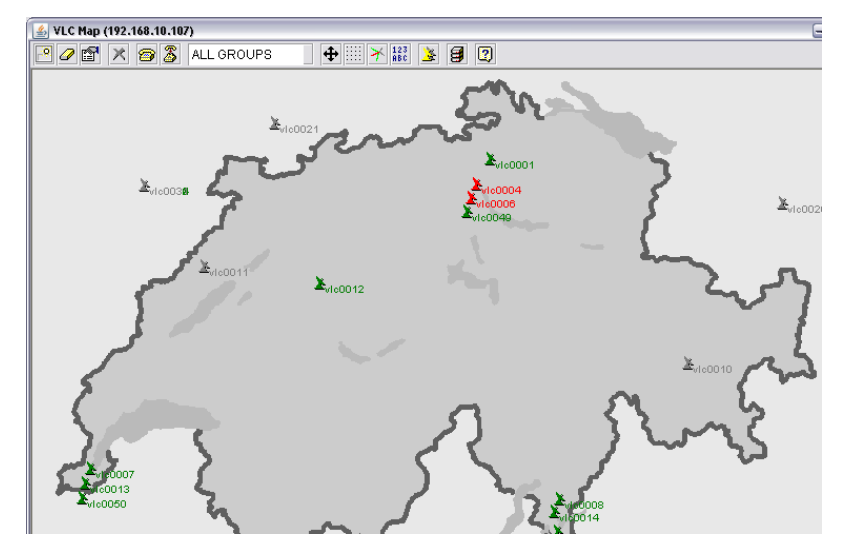

## **Name Definition:**

A *sat-nms* VLC (VSAT Local Controller) is a Monitoring & Control System without a local user interface. It consists of a single, small sized computer and is specialized to be operated remotely from a Network Control System. It provides interfaces to the equipment to be controlled.

The *sat-nms* NMS (Network Control System) consists of one computer and some IP communication facilities and is used to control a set of *sat-nms* VLC VSAT Local Controllers remotely from a central location.

*sat-nms* Client: a computer running software that provides the *sat-nms* NMS or *sat-nms* MNC User Interfaces to control the satellite communication equipment at the remote locations via the *sat-nms*  NMS.

The *sat-nms* NMS Server has the following functions:

- The *sat-nms* NMS monitors and controls each single SCPC/MCPC VSAT station from a central site
- The *sat-nms* NMS gathers all alarm messages from the different VSAT stations
- The alarm messages are stored together with a time/date stamp in the SQL database
- The operator gets a graphical and audible alarm and can dial into station
- The database can easily be scanned and searched with a user-friendly user interface for analysis

 The *sat-nms* NMS Operator has full control over all equipment and its functions and can monitor and change any equipment parameters as well as deletion of nodes without service interruption

SatService

Gesellschaft für Kommunikationssysteme mbH

- The **sat-nms** NMS Operator can store complete equipment configurations and can generate presets
- Traffic and Link Management as well as Bandwidth on Demand are available
- Communication System Monitoring (*sat-nms* CSM) is available

## *sat-nms* **NMS Communication Links**

The *sat-nms* NMS Network Management System uses the TCP/IP protocol for all communication between servers and clients. The communication channel between Network Management Server and the remote VLC / MNC is primarily realized via your IP network. If this network connection is not available for a remote location or not available due to a temporary failure, you can use one of the following dial methods:

- with analog telephone modems via terrestrial telephone network
- with ISDN terminal adapters via terrestrial telephone network

You can use the dial-up as primary or as backup connection. The *sat-nms* NMS will handle these communication packages automatically.

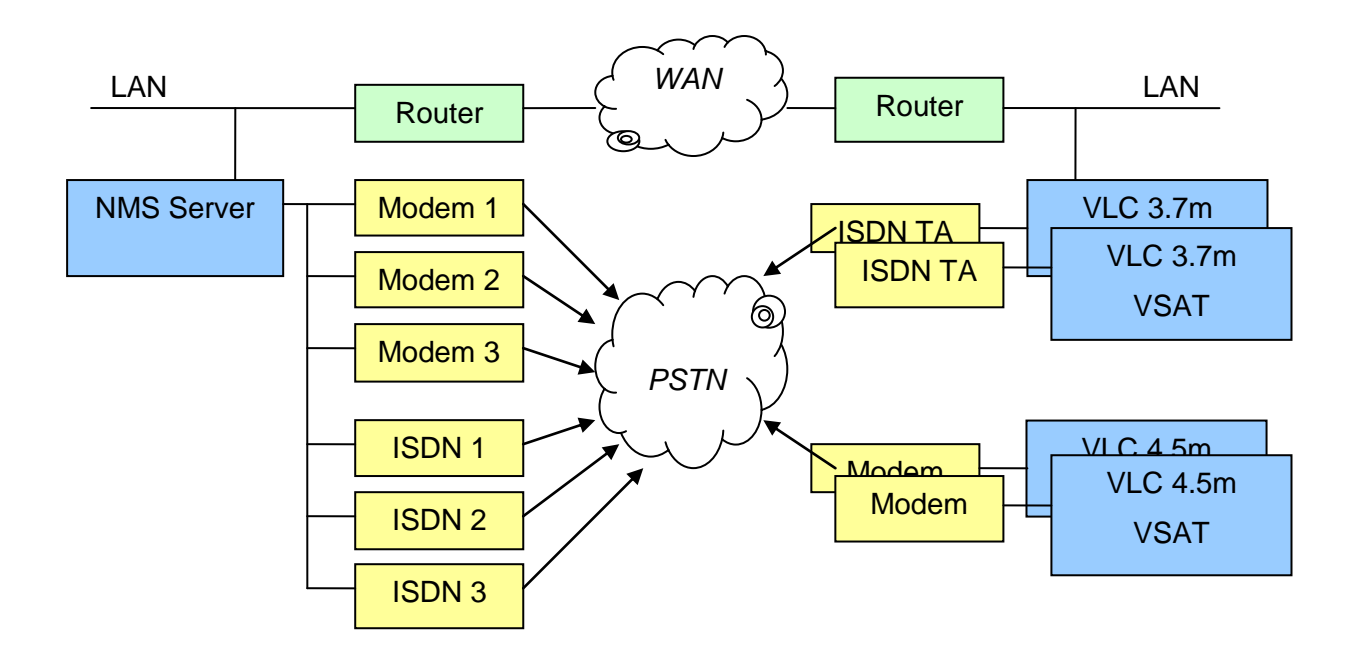

## *sat-nms* **VLC - General Overview**

The *sat-nms* VLC VSAT Local Controller is in fact a *sat-nms* MNC Monitoring & Control System that works together with the *sat-nms* NMS Network Management Server. Therefore, the features of the *sat-nms* VLC are equal to the *sat-nms* MNC. For details please refer to the *sat-nms* MNC System General Description (MNC-OV-xx.pdf). This document provides information about the user interfaces, available software modules (logical devices) and device drivers.

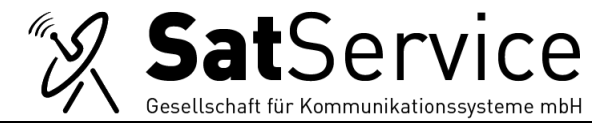

#### *sat-nms* **NMS Classic View**

In the classic view, each station will be presented in a separate window. These windows contain normal *sat-nms* MNC User Screen (task-oriented, device-oriented screens). For details, please refer to the *satnms* MNC Overview (MNC-OV-xxxx.pdf).

#### **Tabbed View**

Another way to represent your station is the so-called tabbed view. Here you open one screen with a number of tabs and not one window per station. The following example contains an occasional used station with transmit and receive antennas and a channel database:

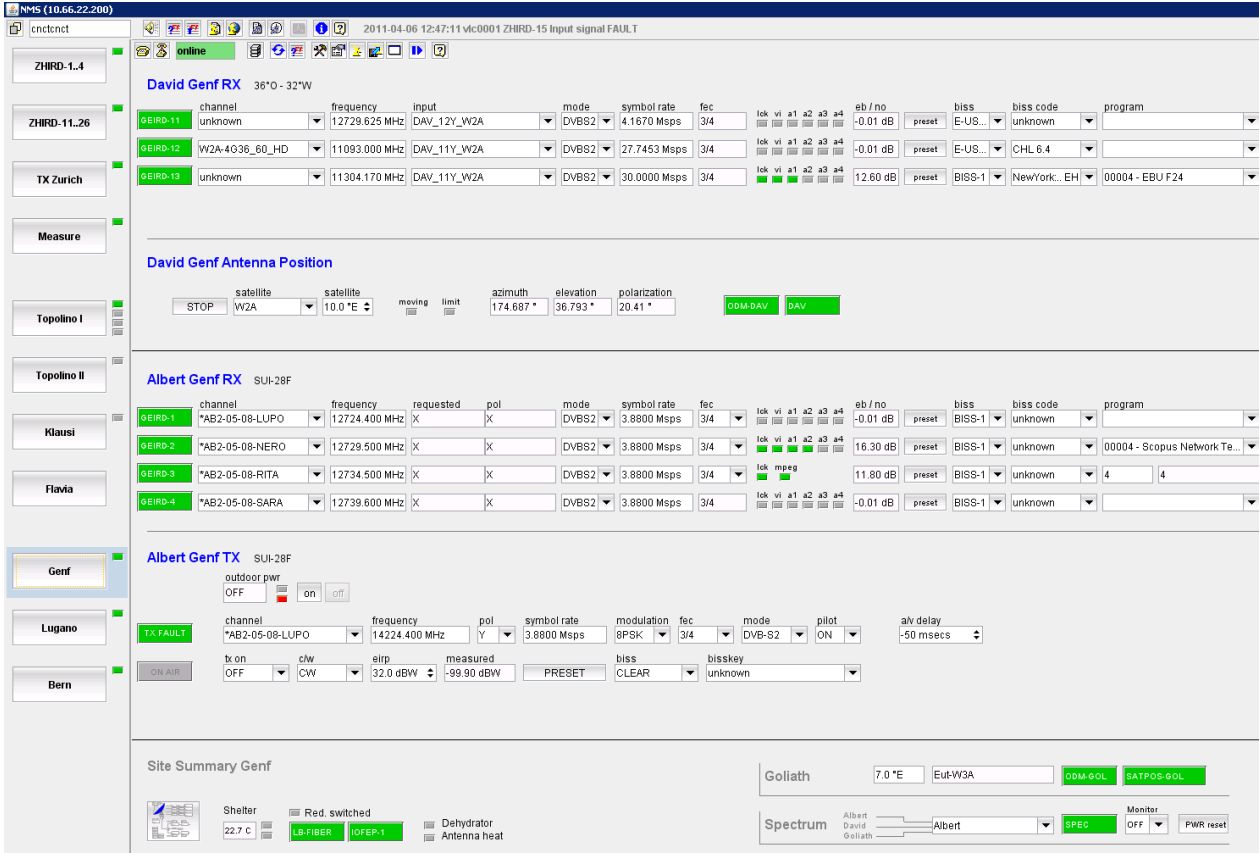